Должность: директор департамента по образовательной политике<br>Дата поллисания: ФЕДБРА (IDE) (ДАРСТВЕННОЕ АВТОНОМНОЕ ОБРАЗОВАТЕЛЬНОЕ УЧРЕЖДЕНИЕ ВЫСШЕГО ОБРАЗОВАНИЯ <u>8db180d1a3f02ac9e6NOOCKOBCRИЙ ПОЛИТЕ</u>ХНИЧЕСКИЙ УНИВЕРСИТЕТ» **(МОСКОВСКИЙ ПОЛИТЕХ)** Уникальный программный ключ:

> Кафедра «Техника и технология горного и нефтегазового производства»

> > Мерзляков В.Г.

# **АЭРОЛОГИЯ ГОРНЫХ ПРЕДПРИЯТИЙ (ПРОЕКТИРОВАНИЕ ВЕНТИЛЯЦИОННЫХ СИСТЕМ ШАХТ И РУДНИКОВ)**

Методические указания по выполнению курсового проекта

Москва

## **АННОТАЦИЯ**

В методических указаниях изложены основные требования и порядок выполнения курсового проекта по проектированию вентиляционных систем шахт и рудников. Приведен порядок расчета и выбора схем, способов и средств вентиляции при сооружении горных выработок, угольных шахт и рудников. Даны необходимые справочные материалы для расчета вентиляционных систем, указана необходимая для выполнения курсового проекта литература.

Методические указания составлены в соответствии с рабочей программой и учебными планами студентов–заочников, обучающихся по специальностям 21.05.04 «Горное дело»

#### **ВВЕДЕНИЕ**

«Проветривание рудников или рудничная вентиляция является одним из самых важных и в то же время злополучных отделов горного искусства: важным потому, что неизбежность здесь может привести к катастрофам, когда люди гибнут массами, не говоря уже о материальном ущербе; а злополучных – потому, что фактически из года в год неизменно, то тут, то там, происходят взрывы, унося сотни и тысячи жертв, волнуя общественное мнение и тщетно заставляя изыскивать меры к предотвращению несчастий» – таким образом профессор Протодьконов М.М. еще в 1928 году определил и оценил важность проблемы вентиляции горных предприятий, которая остается актуальной и сегодня.

На многих шахтах и рудниках процессы вентиляции определяют нагрузки на очистные забои и темпы проведения выработок. Эффективное проветривание горных выработок, тоннелей, камер и других подземных сооружений может быть обеспечено при условии правильного выбора схем и способов вентиляции с учетом всех факторов, оказывающих влияние на изменение качества воздуха в рудничной атмосфере.

Особенностью горного производства являются постоянно меняющиеся условия работ. Горный инженер должен уметь предвидеть эти изменения и в короткие сроки принимать правильные решения по обеспечению рабочих мест требуемым количеством чистого воздуха и организации эффективного удаления вредных газов и пыли.

Целью выполнения курсового проекта является закрепление полученных студентами теоретических знаний практическими расчетами различных схем вентиляции подготовительных и очистных забоев, шахты (рудника) в целом в соответствии со спецификой работы своего предприятия.

## **1. ОБЩИЕ ПОЛОЖЕНИЯ**

#### **1.1. Содержание, объем и основные требования к курсовому проекту**

Настоящие методические указания по выполнению курсового проекта разработаны в соответствии с рекомендациями [1–7] и предназначены для студентов угольной и рудной специализаций.

Курсовой проект выполняется в соответствии с учебным планом специальности, спецификой работы и состоит из текстовой и графической частей.

Объем текстовой части курсового проекта, как правило, составляет 10–15 страниц текста и включает в себя анализ техники и технологического комплекса горного предприятия, исходные данные для расчета и необходимые расчетные обоснования принимаемых решений, выполненные в соответствии с порядком проектирования вентиляционной системы, изложенным в разделе 2.1. Изложение текстовой части завершается списком литературы.

Графическая часть состоит из схем и рисунков, содержащих, как правило, схему вентиляции шахты (внемасштабное изображение плана вентиляции) и схему вентиляции тупиковой выработки. На схеме вентиляции шахты наносятся вентиляционные сооружения, указываются направления движения свежей и исходящей струй воздуха, места расположения главных вентиляторов, расходы и скорости движения воздуха в основных выработках.

Курсовой проект выполняется на бумаге формата А4. На титульном листе проекта указывается его название; фамилия, имя, отчество студента; его шифр и специализация. В конце проекта ставится дата выполнения и подпись. Все страницы проекта должны быть пронумерованы, схемы вычерчены на чертежной бумаге (миллиметровке, кальке и др.).

## **1.2. Порядок проектирования**

Проектирование вентиляции угольных и рудных шахт производится в следующем порядке [1]:

- определяется газообильность очистных и проводимых тупиковых выработок, выемочных участков и шахты в целом. Принимаются (определяются) необходимые для расчетов исходные данные (среднесуточная производительность шахты, забоя; сменный расход ВВ по шахте и забоям; максимальное количество людей, одновременно находящихся в шахте, очистных и подготовительных выработках и др.);
- выбираются варианты наиболее приемлемых схем вентиляции выемочного участка, и составляется схема вентиляции шахты на период освоения проектной мощности. Рассчитывается максимально допустимая нагрузка на очистной забой по газовому фактору и, при необходимости, уточняется принятая ранее схема вентиляции выемочного участка;
- выбираются способы и схемы вентиляции тупиковых выработок.. Проветривание выработок может осуществляться за счет общешахтной депрессии или с помощью вентиляторов местного проветривания (ВМП);
- рассчитываются количество воздуха для проветривания тупикового забоя (с учетом утечек воздуха из трубопровода). Выбираются тип и диаметр вентиляционного трубопровода; определяются дебит вентилятора, депрессии трубопровода и вентилятора; производится обоснование, выбор и место установки ВМП;
- при сооружении тоннелей и камер расчет необходимого для проветривания воздуха дополнительно проверяется по пыли, образующейся при сварочных работах, и по газам от двигателей внутреннего сгорания;
- рассчитывается расход воздуха для вентиляции выработок и шахты в целом; производится проверка сечений выработок по допустимым скоростям движения воздуха;
- рассчитывается депрессия шахты и производится регулирование распределения воздуха по выработкам. При глубине свыше 300 м требуется учитывать естественную тягу;
- выбираются способ вентиляции шахты, главный вентилятор; рассчитываются экономические показатели вентиляции.

Возможны повторное уточнение параметров вентиляции в процессе проектирования, а также дополнительные этапы проектирования (проектирование дегазации, воздухоохладительных установок и др.).

## **2. ВЫБОР СХЕМЫ ВЕНТИЛЯЦИИ ШАХТЫ (УЧАСТКА)**

Основой для выбора схемы вентиляции шахты служит схема вскрытия и подготовки шахтного поля, для схем вентиляции выемочных участков – схемы их подготовки и принятые системы разработки. В некоторых случаях схемы вентиляции определяются вентиляционными требованиями, когда в процессе проектирования вентиляции шахты могут быть изменены ранее принятые схемы вскрытия, подготовки и даже систем разработки.

#### *Общие требования, которым должны удовлетворять схемы вентиляции шахты (участка):*

- подача необходимого количества воздуха к местам потребления;

- минимальные депрессия шахты, утечки воздуха, число вентиляционных сооружений;

- максимальное приближение естественного воздухораспределения к требуемому;

- легкость реверсирования; исключение подачи и удаления воздуха через завалы и обрушения;

- обеспечение благоприятных условий труда, а также условий для спасения людей при авариях и ликвидации аварий;

- высокая надежность и экономичность.

Схемы вентиляции выемочных участков должны также обеспечивать вентиляцию очистных забоев сквозными струями; обособленную, как правило, вентиляцию очистных забоев; подсвежение исходящих из очистных забоев струй при их последовательной вентиляции.

При проветривании подготовительных выработок на газовых шахтах с помощью ВМП, работающих последовательно на один трубопровод, последние должны устанавливаться каскадом. Рассредоточенное расположение вентиляторов допускается только на негазовых шахтах.

Схемы вентиляции шахты должны также обеспечивать обособленную вентиляцию наклонных конвейерных выработок, рассредоточенную подачу и удаление воздуха, надежную вентиляцию магистральных штреков при секционных схемах. Свежая струя не должна подаваться по вертикальному скиповому или

наклонному конвейерному стволу, нельзя использовать одну выработку для одновременной подачи свежей и исходящей струи (кроме тупиковых), число вентиляторных установок не должно быть большим.

#### *Область применения схем вентиляции выемочных участков угольных шахт:*

возвратноточные схемы с выдачей исходящей струи на массив — на шахтах, неопасных по метану, на неглубоких горизонтах;

схемы с обособленной вентиляцией мест поступления вредностей в рудничную атмосферу — на шахтах, опасных и неопасных по метану (в том числе разрабатывающих выбросоопасные пласты), на глубоких горизонтах;

схемы с выдачей исходящей струи по средней выработке, поддерживаемой в выработанном пространстве, — на газовых шахтах со спаренными лавами.

Схемы вентиляции выемочных участков угольных шахт, разрабатывающих мощные пласты, и рудных шахт определяются схемами подготовки и отработки участков.

#### *Область применения схем вентиляции шахт:*

центральная — при небольших размерах шахтного поля по простиранию (до 2 км на угольных шахтах), невысокой метанообильности шахты (до III категории), небольшой производственной мощности (до 2000 т/сут на угольных шахтах), ведении работ на глубоких горизонтах;

фланговая — основная схема для угольных и железорудных шахт при неглубоком залегании месторождения;

фланговая с участковыми шурфами — на угольных шахтах при невозможности поддержания единого вентиляционного горизонта (сближенные мощные пласты, выемка с обрушением);

фланговая с несколькими шурфами — на рудных шахтах при разработке удаленных друг от друга обособленных залежей на разных горизонтах;

фланговая с полевыми восстающими — на рудных шахтах при разработке нескольких разрозненных залежей системой подэтажного обрушения с рудными штреками.

Типовые схемы вентиляции выемочных участков угольных шахт приведены в «Руководстве по проектированию вентиляции угольных шахт» [1]. Основные схемы вентиляции угольных и рудных шахт приведены в работах [2-4].

## **3. ОПРЕДЕЛЕНИЕ ГАЗООБИЛЬНОСТИ ШАХТ**

Газовый баланс шахт определяется расчетом в соответствии с рекомендациями «Руководства по проектированию вентиляции угольных шахт» или прямыми измерениями распределения газовыделения. Применяемый в настоящее время расчетный метод прогноза метанообильности выработок позволяет определить величину метановыделения: на выемочном участке (из разрабатываемого пласта, сближенных пластов и вмещающих пород); в подготовительных выработках (с обнаженных поверхностей и из отбитого угля); за пределами выемочных участков (из выработанных пространств ранее отработанных этажей).

Это дает возможность определить метанообильность выемочных участков и шахтопластов в целом.

Метанообильность угольных шахт определяется с использованием метаноносности угольных пластов либо статистическим методом. При использовании метаноносности угольных пластов *относительная метанообильность шахтопласта qш..п* (м<sup>3</sup> /т) определяется по формуле:

$$
q_{u\ldots n} = q_{y} + q_{n\ell} + q_{cm}, \qquad (3.1)
$$

где *qуч , qп.в* , *qст*—соответственно относительная метанообильность выемочных участков, подготовительных выработок и старого выработанного пространства,  $M^3/T$ .

*Относительная метанообильность q<sup>ш</sup>* шахты определяется по формуле:

$$
q_{u} = \sum_{i=1}^{n} (q_{u,n} A_{u,n}) / \sum_{i=1}^{n} A_{u,n} , \qquad (3.2)
$$

где *Аш..пi* — добыча угля с *i*-ro шахтопласта, т; *п* — число шахтопластов на шахте.

*Относительная метанообильность выемочного участка qуч* определяется:

$$
q_{y} = q_{n} + q_{cn} + q_{nop} \tag{3.3}
$$

где *qуч*, *qпл, qcn*, *qnop* - метанообильность соответственно участка, разрабатываемого пласта, спутников и вмещающих пород, м ${}^{3}/\text{T}$ .

Для схем вентиляции без подсвежения струи относительное метановыделение из разрабатываемого пласта определяется по формуле:

$$
q_{n} = \kappa_{n}(\mathbf{x} - \mathbf{x}_l) + \kappa_{\text{ynom}}(\mathbf{x} - \mathbf{x}_0), \tag{3.4}
$$

где *кпл* -коэффициент, учитывающий влияние системы разработки на метановыделение из пласта:

$$
\kappa_{n}=\frac{\ell_{os}\pm 2b}{\ell_{os}},\tag{3.5}
$$

где *b* — ширина условного пояса дренирования спутника, м; *ℓоз* длина очистного забоя, м;

*купот* - коэффициент, учитывающий метановыделение из эксплуатационных потерь угля в пределах выемочного участка (принимается равным 0,7÷0,95).

Значения *х –* природной метаноносности угольного пласта, *х<sup>1</sup>* остаточной метаноносности угля, выдаваемого за пределы участка, и *х<sup>0</sup>* — остаточной метаноносности угля, оставляемого в выработанном пространстве в целиках, в невынимаемых пачках угля и т.п.(м<sup>3</sup> /т), определяются по рекомендациям и формулам «Руководства…» [1], либо получаются студентом на практике.

По формуле (3.5) знак «+» принимается при сплошной системе разработки (прямой ход), а знак «–» принимается при столбовой системе разработки (обратный ход).

При сплошной системе разработки, когда нижележащая лава отработана, а также при комбинированной, когда один штрек проведен, а другой проводится вслед за лавой, *кпл* = 1.

Ширина условного пояса газового дренирования *b* угольного массива определяется в зависимости от времени с момента окончания проведения подготовительных выработок до начала очистной выемки (табл.3.1).

| Время с момента окончания проведения<br>подготовительных выработок до начала<br>очистной выемки t, сут |      | Ширина условного пояса <i>b</i> для углей с выходом<br>летучих веществ, $V^T$ , % |           |         |            |      |  |  |
|----------------------------------------------------------------------------------------------------|------|-----------------------------------------------------------------------------------|-----------|---------|------------|------|--|--|
|                                                                                                    | до 8 | $8 - 12$                                                                          | $12 - 18$ | $18-26$ | $126 - 35$ | > 35 |  |  |
| 50                                                                                                    | 5,5  | 7.5                                                                               | 10        | 12,5    | 10         | 7,5  |  |  |
| 100                                                                                                    |      | 10                                                                                | 12,5      | 16      | 12,5       | 10   |  |  |
| 150                                                                                                    | 7.5  | 10.5                                                                              | 13.5      | 17,5    | 13,5       | 10,5 |  |  |
| $200 \text{ и более}$                                                                                  | 8    |                                                                                   | 14        | 18      | 14         |      |  |  |

Таблица 3.1. Ширина условного пояса газового дренирования пласта

Для схем вентиляции выемочных участков с обособленным разбавлением метана по источникам его выделения метанообильность разрабатываемого пласта определяется по формуле [5]:

$$
q_{n\bar{n}} = q_{on\bar{n}} + q_{oy} + \kappa_{\text{ynom}}(x - x_0), \qquad (3.6)
$$

где *qопл –* относительное метановыделение в очистном забое, м 3 /т; *qоу -* относительное метановыделение из отбитого угля, м ${}^{3}\!/\mathrm{r}.$ 

$$
q_{onn} = x \cdot k_{nn} \cdot exp(-n); \qquad (3.7)
$$

$$
q_{oy} = x \cdot k_{nn} \cdot [1 - exp(-n)] \cdot a_2 \cdot (e_3 T_m^{0.25} + e_4 T_{m.nn}^{0.25}), \qquad (3.8)
$$

где *n –* показатель степени, зависящий от скорости подвигания очистного забоя *Vоч* ( м/сут), выхода летучих веществ *V* г (%), глубины разработки *Н* (м):

$$
n = 0.21 V_{ov} [0.02 \cdot (27 - V^{T})^{2} + 1]. \tag{3.9}
$$

*а<sup>2</sup>* – коэффициент, характеризующий газоотдачу из отбитого угля и равный: 0,09 – для Кузнецкого бассейна; 0,06 – для Карагандинского бассейна; 0,075 – для Воркутинского бассейна; 0,115 – для других месторождений; *Т<sup>т</sup>* – время транспортирования угля, мин; *Тт.пл* – время нахождения отбитого угля на почве в лаве при односторонней выемке угля, мин; *в3, в<sup>4</sup>* – коэффициенты, учитывающие долю отбитого угля, соответственно находящегося на конвейере и оставляемого в лаве: при односторонней выемке  $e_3 = 0.6$ ,  $e_4 = 0.4$ ; при двухсторонней выемке  $\epsilon_3 = 1.0$ ,  $\epsilon_4 = 0$ .

Далее определяется относительное метановыделение из сближенных пластов-спутников:

$$
q_{cn} = \sum_{i=1}^{N} q_{cn,ni} + \sum_{i=1}^{N} q_{cn,ni},
$$
\n(3.10)

где *qсп* - относительное метановыделение из пластов-спутников, м /т; *qсп.пi, qсп.нi* относительное метановыделение соответственно из подрабатываемых и надрабатываемых пластов-спутников, м 3 /т; *N –* число пластов - спутников.

Относительное метановыделение *qcn* из подрабатываемых или надрабатываемых пластов-спутников,  $M^3/T$ :

$$
q_{cn} = \kappa_{\nu} \kappa_{\nu c} \frac{m_{1i}}{m_B} \left( x_{1cni} - x_{0cni} \right) \left[ 1 - \frac{H_{1i}}{H_p} \right],
$$
\n(3.11)

где – *kvn* - коэффициент, учитывающий влияние скорости подвигания очистного забоя на метановыделение из спутника (для условий Донецкого бассейна *kvп =*  $1,14\,V_{oq}^{-0.4}$ , для других  $k_{vn} = 1$ );  $k_{yc}$  - коэффициент, учитывающий влияние системы разработки на метановыделение из пласта-спутника (сплошная - 1,45; столбовая - 1,2; комбинированная - 1,28); *m<sup>i</sup>* - полная суммарная мощность угольных пачек отдельного пласта-спутника, м; *т<sup>в</sup>* - вынимаемая мощность пласта, м; *x1спi хоспi* - соответственно природная и остаточная метаноносность пласта-спутника, м 3 /т; *Н1i -* расстояние между разрабатываемым пластом и *i*-м пластомспутником, м; *H<sup>р</sup>* - расстояние между разрабатываемым и смежными пластами, метановыделение из которых равно нулю, м.

При подработке (для условий вышележащих пластов - спутников) расстояние между разрабатываемым и смежными пластами, метановыделение из которых равно нулю, составляет: *Н<sup>р</sup>* = 130*m*<sup>в</sup> при пологом падении и полном обрушении;  $H_p = 55m_B$  при полной закладке.

При надработке (для условий нижележащих пластов – спутников) *Н<sup>р</sup>* = 50*m*<sup>в</sup> для пластов пологого падения и *Н<sup>р</sup>* = 70 *m*<sup>в</sup> для пластов крутого падения.

Метановыделение из вмещающих пород *qпор* (для Донецкого бассейна),  $M^3/T$ :

$$
q_{nop} = 1,14 \ V_{oq}^{-0.4} K_{IIOP}(x-x_o) (H-H_0), \tag{3.12}
$$

где *KПОР* -коэффициент, учитывающий влияние способа управления кровлей и глубин разработки на метановыделение из пород (табл. 3.2); *H* - глубина разработки, м; *Vоч* - скорость подвигания лавы, м/сут; *H<sup>0</sup>* - глубина верхней границы зоны метановых газов, м. При отсутствии данных практики ориентировочно можно принимать  $H_0 = 200$  м.

Для других бассейнов

$$
q_{\text{nop}} = K_{\text{II}} \, q_{\text{n.b.}} \tag{3.13}
$$

где *K<sup>П</sup> –* коэффициент, учитывающий выделение метана из боковых пород.

Коэффициент *KП* принимается равным: для Кузнецкого бассейна при полном обрушении 0,15, при полной закладке 0,06; для Воркутинского месторождения при полном обрушении 0,13.

Таблица 3.2. Значения коэффициента *KПОР*

| Способ управления кровлей:                                         | $K_{\Pi OP}$ |
|--------------------------------------------------------------------|--------------|
| Полное обрушение                                                   | 0,00106      |
| Частичная закладка, удержание кровли на кострах, плавное опускание | 0,00084      |
| Полная закладка                                                    | 0.00043      |

*Относительная метанообильность подготовительных выработок qп.в* (м<sup>3</sup> /т) определяется по формуле:

$$
q_{n,s} = I_{n,s} \, / \, A_{n,s},\tag{3.14}
$$

где  $I_{n.s}$  – абсолютное метановыделение в подготовительные выработки, м $^{3}/{\rm min}$  ; *Ап.в* – добыча угля в подготовительных, выработках, т/мин;

$$
I_{n,6} = I_{n,n} + I_{oy}, \t\t(3.15)
$$

где *Iн.п* — метановыделение из обнаженных неподвижных поверхностей, разрабатываемого пласта, м $^{3}/$ мин ;  $I_{oy}$  — метановыделение из отбитого угля, м $^{3}/$ мин.

Величина *Iн.п* зависит от числа обнаженных поверхностей в выработке *n*1, мощности пласта *m*п, скорости подвигания забоя *Vз*, начального метановыделения с обнаженной поверхности угля *G*<sup>о</sup> (т. е. объема метана, выделяющегося с единицы обнаженной поверхности пласта в единицу времени в начальный момент после обнажения) и длины выработки *l*:

$$
I_{n,n} = n_1 \, m_\text{n} \, V_\text{s} \, G_\text{o} \, (2 \sqrt{\frac{l}{V_\text{s}}} - 1). \tag{3.16}
$$

Метановыделение из отбитого в выработку угля и с поверхности движущегося забоя определяется по формуле

$$
I_{oy} = S_{a,y} V_3 \gamma (x - x_o), \qquad (3.17)
$$

где *Sву* — площадь поперечного сечения выработки по углю, м<sup>2</sup> ; *V<sup>з</sup>* — скорость подвигания забоя, м/мин; *y* — плотность угля, т/м<sup>3</sup> .

*Относительная метанообильность старого выработанного пространства qст* (м<sup>3</sup> /т) определяется по формуле

$$
q_{cm} = k_3 (q_{y} + k_4 q_{n,8}), \qquad (3.18)
$$

где *k<sup>3</sup>* = 0,1÷0,35 – коэффициент, учитывающий условия примыкания вентиляционных выработок к старому выработанному пространству и наличие пластовспутников; *k<sup>4</sup>* = 0,6÷1 – коэффициент, учитывающий способ подготовки выемочного участка.

Исходя из значений ожидаемого метановыделения по основным источни-

кам и результатов ретроспективного анализа изменений метановыделения, производится обоснование целесообразности применения дегазации с установлением требуемых объемов каптируемого метана в зависимости от нагрузок на очистной забой.

Основными критериями применения дегазации на выемочном участке являются: относительная метанообильность *q*уч.ср; расход воздуха по участку *Q*уч; планируемая максимальная нагрузка на очистной забой *А*.

Для обеспечения планируемой нагрузки на очистной забой по газовому фактору без применения дегазации должно выполняться условие

$$
Q \ge 100 q_{\text{yq.cp}},\tag{3.19}
$$

где  $Q$  – удельный расход воздуха по выемочному участку, м<sup>3</sup>/т∙мин;  $q_{\rm yч.cp}$  – средневзвешенная относительная (прогнозная) метанообильность участка, м $3/M$ ин.

Общий расход воздуха, необходимого для проветривания выемочного участка, обеспечивающего планируемую нагрузку *А,* должен быть не менее следующей величины:

$$
Q_{yq} = \frac{QA}{1440},\tag{3.20}
$$

где *Q*уч – требуемый расход воздуха по участку, м <sup>3</sup> /мин; *A–* среднесуточная нагрузка на лаву, т/сут.

При невыполнении данного условия должна применяться дегазация разгружаемой угленосной толщи.

В случае, когда возможности вентиляционной сети для нормализации газовой обстановки не ограничены, значение допустимой метанообильности на участке I<sub>доп</sub> (м<sup>3</sup>/мин) обуславливается пропускной способностью очистного забоя и определяется по формуле:

$$
I_{\text{A}on} = 0.6 V_{\text{s,max}} S_{\text{J}} (c_{\text{A}on} - c_{\text{o}}), \tag{3.21}
$$

где *Vв.max =* 4 м/с – допустимая по ПБ максимальная скорость движения воздуха по лаве;  $S_{\text{II}}$  – минимальная площадь сечения лавы по паспорту крепления, свободная для прохода воздуха, м 2 ; *с*о, *с*доп – соответственно начальная (в поступающей струе) и допустимая по ПБ максимальная концентрация метана в исходящей струе воздуха участка, %.

Допускаемая ПБ средняя по сечению объемная концентрация метана не должна превышать: в вентиляционной струе, исходящей из очистной или тупиковой выработки, камеры, выемочного участка  $-1,0\%$ , из крыла, шахты  $-0.75$ %; в струе, поступающей на выемочный участок, в очистные выработки, к забоям тупиковых выработок, в камеры – 0,5 % [6]. В местах скопления метана и очистных, тупиковых и других выработках концентрация метана не должна превышать 2 % (по объему) в любой точке пространства.

При ограниченных возможностях вентиляционной сети по нормализации газовой обстановки на участке величина допустимого метановыделения на участке определяется по формуле:

$$
I_{\text{A} \text{on}}^1 = 0.01 Q_{\text{max}} (c_{\text{A} \text{on}} - c_{\text{o}}), \tag{3.22}
$$

где *Q*max – максимально возможный (по состоянию вентиляционной сети) расход воздуха, м $^3$ /мин.

Среднее абсолютное метановыделение выемочного участка  $I_{\text{y}4}$  (м<sup>3</sup>/мин) определяется в зависимости от ожидаемой относительной метанообильности участка *q*уч.ср и планируемой максимальной нагрузки на очистной забой *А* по формуле:

$$
I_{\mathbf{y}\mathbf{q}} = \frac{q_{\mathbf{y}\mathbf{q},cp}A}{1440}.
$$
\n(3.23)

Учитывая значительные колебания величины минимальной площади сечения лавы, свободной для прохода воздуха, состояние проветривания выемочного участка и допустимый (планируемый) уровень нагрузки на лаву, критерием целесообразности применения дегазации является положительная величина коэффициента требуемой эффективности дегазации, определяемого по формулам (3.24), в зависимости от возможностей вентиляционной сети:

$$
K_{\mu} = 1 - \frac{I_{\mu 0} \pi}{I_{yq}}; \qquad K^1_{\mu} = 1 - \frac{I^1_{\mu 0} \pi}{I_{yq}}.
$$
 (3.24)

Основным показателем эффективности дегазации является коэффициент дегазации, определяемый по формуле:

$$
K_{\mu} = \frac{q_{yy} - q_{P}}{q_{yy}},\tag{3.25}
$$

где *q*<sup>р</sup> *-* относительная метанообильность участка после проведения дегазации,  $M^3/T$ .

При проведении на выемочном участке газовоздушной съемки и определении концентрации метана *с* (%) количество метана, выделяемое на замерном пункте в единицу времени  $I$  (м<sup>3</sup>/мин) рассчитывается по формуле:

$$
I = \frac{60cQ}{100},
$$
\n(3.26)

где  $\mathcal{Q}-$  количество воздуха (м $^3$ /мин), проходящее через замерные станции.

Абсолютная метанообильность очистного забоя определяется по выражению:

$$
I_{\text{ov}} = I_{\text{ncx}} - I_{\text{cb}},\tag{3.27}
$$

где  $I_{\text{HCX}}$  – количество метана, исходящее из очистной выработки,  $I_{\text{CB}}$  – количество метана, поступающее в выработку со свежей струей воздуха (м<sup>3</sup>/мин).

На основании структуры газового баланса и технических возможностей в соответствии с «Руководством по дегазации угольных шахт» принимается способ дегазации, рассчитываются параметры дегазационных скважин и расстояние между ними.

#### **4. МАКСИМАЛЬНО ДОПУСТИМАЯ НАГРУЗКА НА ЛАВУ ПО ФАКТОРУ ГАЗОВЫДЕЛЕНИЯ НА УГОЛЬНЫХ ШАХТАХ**

Расчет количества воздуха для вентиляции угольной шахты производится по нагрузке на лаву и производительности выемочной машины. В случае значительного метановыделения возникает необходимость определения максимально возможной нагрузки на лаву и производительности выемочной машины по газовому фактору. Максимально допустимая нагрузка на лаву *А л max* (т/сут) по газовому фактору в случае прогноза газообильности по газоносности пласта определяется по формуле:

$$
A_{n \max} = j_{\max} T_M, \tag{4.1}
$$

где *jmax* – максимально допустимая производительность выемочной машины по газовому фактору, т/мин; *Т<sup>м</sup>* – продолжительность работы машины по добыче угля в течение суток, мин.

В случае прогноза газообильности статистическим методом максимально допустимая нагрузка на лаву определяется по формуле:

$$
A_{n \max} = 864 V_{\text{s} \max} S_n c_{\partial} / k_n q_n, \qquad (4.2)
$$

где *Vв.max* – максимально допустимая скорость движения воздуха в лаве, м/с [6];  $S_n$  — площадь поперечного сечения лавы, м<sup>2</sup>;  $c_{\partial}$  — максимальная допустимая концентрация метана в исходящей струе, %; *k<sup>н</sup>* – коэффициент, учитывающий неравномерность газовыделения;  $q_{\textit{\textbf{\textit{x}}}}$  относительная газообильность лавы,  $\text{ \textit{m}}^3\!/\text{ \textit{x}}$ .

Максимально допустимая производительность (т/мин) выемочной машины по газовому фактору зависит от коэффициента машинного времени *kM.* При  $k_M$  >0,5 она определяется по формуле:

$$
j_{max} = 0.6 \ V_{\text{s,max}} S_{\text{A}} C_{\text{o}} / k_{\text{nn}} q_{\text{A}}, \tag{4.3}
$$

где *kпл* – коэффициент, учитывающий газовыделение в лаву из разрабатываемого пласта.

Из формулы (4.3) следует, что количество газа, выделяющееся при работе машины, не должно быть больше того количества газа, которое может выноситься из лавы при максимально допустимой скорости движения воздуха в лаве и максимально допустимой концентрации газа.

#### **5. ПРОЕКТИРОВАНИЕ ВЕНТИЛЯЦИИ ТУПИКОВЫХ ВЫРАБОТОК**

При проектировании вентиляции тупиковой выработки вначале рассчитывается количество воздуха, необходимое для вентиляции выработки. Далее выбирается трубопровод для вентиляции, определяются его аэродинамические параметры, рассчитываются дебит и депрессия и производится выбор ВМП.

Особенность проветривания тупиковых выработок заключается в том, что удаление выделяющихся в них вредностей может быть осуществлено только с помощью специальных побудителей тяги, устройств или средств, располагаемых в них или в прилегающих к ним выработках (*принудительные схемы проветривания*).

Без применения средств вентиляции на негазовых шахтах могут проводиться выработки длиной не более 10 м.

Подача воздуха в забой тупиковых выработок за счет работы вентиляторов главного проветривания осуществляется с применением продольных перегородок, вентиляционных труб, скважин и параллельных выработок. Продольные перегородки (рис.5.1) применяются тогда, когда к забою нужно подать большое количество воздуха при длине выработок не более 60 м.

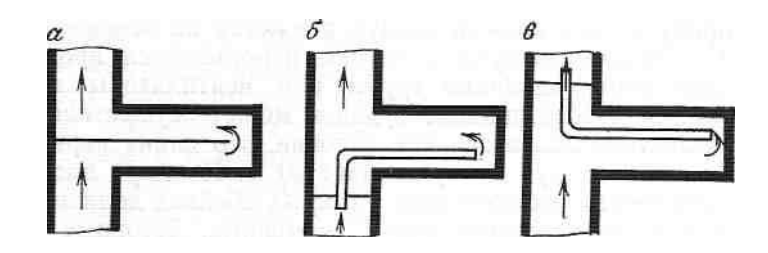

Рис.5.1. Схемы проветривания тупиковых выработок за счет общешахтной депрессии с применением продольной перегородки (а) и вентиляционной трубы, подающей воздух в забой (б) и отсасывающей воздух из забоя (в)

Основное достоинство всех перечисленных способов подачи воздуха в тупиковые забои за счет общешахтной депрессии — непрерывность действия вентиляции в течение суток и отсутствие в выработке механических возбудителей тяги, что обеспечивает надежность и безопасность работ.

При вентиляция выработок с использованием вентилятора местного проветривании (ВМП) различают следующие способы проветривания: *нагнетательный, всасывающий* и *комбинированный.*

 *Нагнетательный способ* (рис.5.2) применяется в выработках, где из стенок, кровли или почвы выделяются горючие (метан, водород) или ядовитые (сероводород, сернистый газ, окись углерода) газы, а также обескислороженный воздух. В остальных случаях можно применять любой способ проветривания.

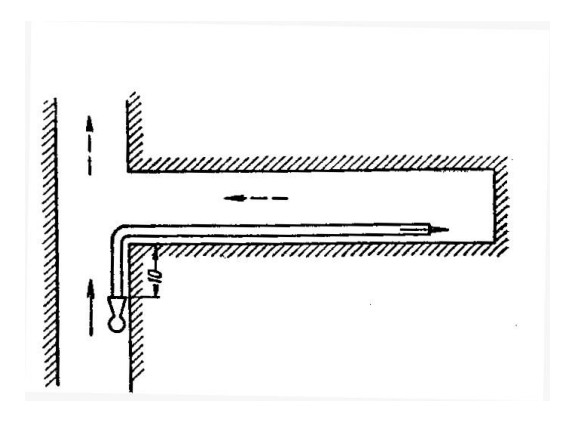

Рис5.2. Нагнетательное проветривание

*Всасывающий способ проветривания* (рис.5.3) может применяться, когда из стенок, кровли и почвы выработки не выделяются взрывчатые и ядовитые газы.

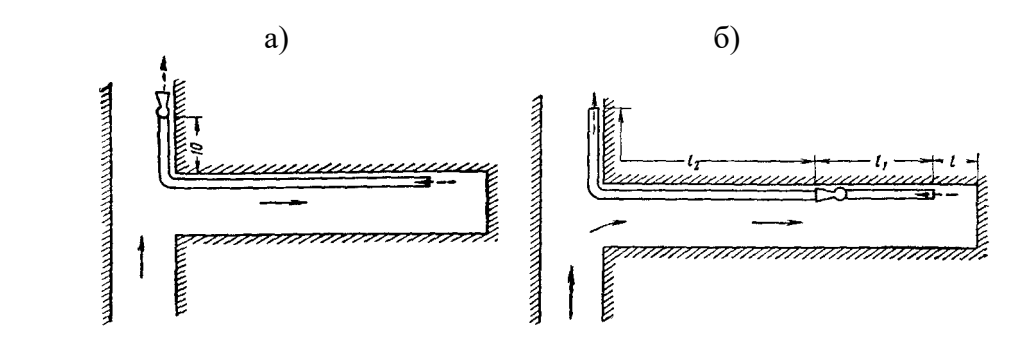

Рис.5.3.. Всасывающее проветривание с использованием вентилятора местного проветривания (а) и призабойного вентилятора (б)

При всех способах проветривания с помощью ВМП последний должен быть установлен в выработке со свежей струёй на расстоянии не менее 10 м от струи, выходящей из устья тупиковой выработки (рис.5.2 и 5.3). Производительность ВМП не должна превышать 70% от дебита струи, из которой вентилятор забирает свежий воздух. Для предотвращения рециркуляции необходимо, чтобы скорость движения воздуха у вентилятора была > 0,15 м/с. ПБ требуют, чтобы скорость движения воздуха в выработках была ≥ 0,25 м/с, т.е.:

$$
\frac{Q - Q_B}{S_B} \ge 0.25,\tag{5.1}
$$

где *Q –*расход воздуха, проходящего по выработке за счет общешахтной депрессии, м<sup>3</sup> /с; *Q<sup>В</sup> –* подача нагнетательного вентилятора, м<sup>3</sup> /с; *S<sup>В</sup>* – площадь поперечного сечения выработки, м<sup>2</sup>.

Проект проветривания тупиковой выработки при ее проведении включает выбор способа проветривания, расчет потребного количества воздуха, выбор и определение аэродинамических характеристик трубопровода, выбор побудителя тяги. Выбор способа проветривания зависит от горно-геологических и технологических факторов.

Расход воздуха определяется *по природному газовыделению, расходу ВВ, числу работающих людей, минимальной скорости движения воздуха и тепловому фактору*. Для окончательного расчета принимается максимальный расход воздуха.

При проведении выработки по газоносному пласту потребное количество воздуха для ее проветривания *Q<sup>п</sup>* определяется как сумма расходов воздуха для проветривания призабойной зоны *Qз.* <sup>п</sup> и для разбавления газа, выделяющегося из стенок выработки по всей ее длине *Q*с, т. е.

$$
Q_n = Q_{3. n} + Q_c. \tag{5.2}
$$

Потребное количество воздуха для разбавления газа, выделяющегося изстенок выработки по всей ее длине, определяется по формуле:

$$
Q_{\rm c} = \frac{400 m_{n} V_{cp,\kappa} G_{0} \left( \sqrt{\frac{l_{n}}{V_{cp,\kappa}}} + 1 - 1 \right)}{c - c_{0}}, \qquad (5.3)
$$

где *V*ср.к – средняя скорость проведения выработки, м/мин; *m*<sup>п</sup> – вынимаемая мощность пласта, м;  $l_n$  – длина подготовительной выработки, м;  $G_0$  – начальное метановыделение с 1 м<sup>2</sup> обнаженной поверхности пласта,м<sup>3</sup>/(мин·м<sup>2</sup>) [1].

Для выработок, проводимых комбайнами, отбойными молотками и буровыми машинами, расход воздуха (м<sup>3</sup> /мин) по *фактору метановыделения (газовыделения)* определяется по формуле:

$$
Q_{_{3,n}} = \frac{100I_n}{c - c_0},\tag{5.4}
$$

где *с* – допустимое содержание метана в исходящей струе, %; *с<sup>0</sup>* – содержание метана в поступающей струе, %; *I*<sup>n</sup> – полное метановыделение на всем протяжении выработки, м<sup>3</sup>/мин; определяется как сумма метановыделений с обнаженной поверхности пласта  $I_{\text{I}^{10}}$  на призабойном участке длиной  $I_{\text{n}} = 20$  м и из отбитого угля  $I_{0. y}$ , м<sup>3</sup>/мин, определяемых в соответствии с рекомендациями [1].

При взрывном способе выемки угля:

$$
Q_{3. \, \text{II}} = \frac{S l_{s, \text{mp}}}{k_c} \left[ \frac{71 l_{s, \text{mmax}}}{S l_{s, \text{mp}} \left( c - c_0 \right) + 18 I_{s, \text{mmax}}} \right]^2, \tag{5.5}
$$

где  $l_{\text{a. rp}} = 8 \text{ m} - \text{расстояние от конца воздухопровода до забоя;  $k_{\text{c}} - \text{ко}$ эффициент$ турбулентной диффузии;  $k_c = 1,0$  при  $S < 10$  м<sup>2</sup> и  $k_c = 0,8$  при больших сечениях выработки ( $S > 10 \text{ m}^2$ );  $I_{3. \text{H}}$  max – максимальное метановыделение в призабойное пространство после отбойки угля, м 3 /мин [1].

Расход воздуха для проветривания призабойной зоны *Q*з.п (м<sup>3</sup> /мин) *по фактору расхода взрывчатых веществ(ВВ)* определяется по следующим формулам.

При нагнетательном способе проветривания:

$$
Q_{s,n} = \frac{2,25}{t^3} \sqrt{\frac{BV^2 k_{o66} b}{k^2_{\text{ym}}}},
$$
\n(5.6)

где *t —* время проветривания, мин; *В —* количество одновременно взрываемых ВВ, кг; *V* – объем проветриваемой выработки, м<sup>3</sup>;  $k_{\text{o}6\text{b}}$ – коэффициент обводненности (принимается равным 0,8 для выработок, проводимых по сухим породам; 0,6 – для влажных выработок; 0,3 – для выработок, проводимых по водоносным породам или с применением водяных заслонов); *b —* газовость ВВ (принимается равной 100 л/кг при взрывании по углю и 40 л/кг при взрывании по породам); *kут* – коэффициент утечек воздуха в вентиляционном трубопроводе (зависит от типа и размеров трубопровода, см. ниже).

При подсчете *Qз. п* по формуле (5.6) для выработок большой протяженности следует определять критическую длину *Lкр*, на протяжении которой двигающаяся газовая волна после взрывных работ разбавляется до предельно допустимого содержания ядовитых газов (0,008%):

$$
L_{\rm KP} = 13.1 \frac{B}{S} b k_{\rm obs} \sqrt{\eta} \quad , \tag{5.7}
$$

где S — площадь поперечного сечения выработки, м<sup>2</sup>;  $\eta$  – доставочный коэффициент для воздухопровода длинной *L*кр ( величина, обратная коэффициенту утечек *k*ут).

При длине выработки больше критической объем проветривания равен произведению площади сечения выработки на её критическую длину.

Если длина выработки превышает значение *L*кp, то подсчет потребного количества воздуха для ее проветривания рекомендуется производить не по формуле (5.6), а по более простому выражению

$$
Q_{3.\,\pi} = \frac{0.955L_{\kappa p}S\sqrt{\eta}}{t} \tag{5.8}
$$

При длине выработок не более 500 – 800 м рекомендуется формула:

$$
Q_{3. \Pi} = \frac{3.4}{t} \sqrt{B V b} \quad . \tag{5.9}
$$

С учетом критической длины тупиковой выработки *Lкр* (м) и количества ядовитых газов *Vя.г* (л), образующихся после взрыва ВВ, формула (5.6) имеет вид:

$$
Q_{3. \; \Pi} = \frac{2,25}{t} \sqrt[3]{\frac{V_{\mathcal{A},\Gamma} S^2 L_{\kappa p}^2 \kappa_{o6e}}{\kappa_{\gamma m}^2}},\tag{5.10}
$$

где *Vя.г* – количество ядовитых газов, образующихся после взрыва ВВ (л); *Lкр* – критическая длина тупиковой выработки (м), определяемая по формуле (5.7).

$$
V_{a,z}=100B_{y}+40B_{n};\t\t(5.11)
$$

где  $B_y$ ,  $B_\text{n}$  — расход ВВ (кг) на взрыв соответственно при взрывании угля и породы.

Количество воздуха при всасывающем проветривании по обоим вариантам (рис. 5.3, а, б) определяется по формуле:

$$
Q_{s,n} = \frac{2,13}{t} \sqrt{BbS(15+\frac{B}{5})}.
$$
 (5.12)

Расчет потребного количества воздуха  $Q_{3.1}$ , (м<sup>3</sup>/мин) производится также по *максимальному числу людей n*ч, одновременно работающих в подготовительной выработке, при норме расхода воздуха на человека 6 м<sup>3</sup>/мин:

$$
Q_{3. \, \mathrm{m}} = 6n_{\mathrm{u}} \,. \tag{5.13}
$$

Для исключения образования в выработке застойных зон необходимо поддерживать в выработке минимально допустимую Правилами безопасности [6] скорость движения воздуха. Расход воздуха (м<sup>3</sup>/мин) по минимально допу*стимой скорости движения воздуха* определяется по формуле:

$$
Q_{3n} = 60V_{\text{e min}}S,\tag{5.14}
$$

где *Vв min* — минимально допустимая скорость движения воздуха, м/с [6].

При проходке выработки на больших глубинах (1000 м и более) с значительным тепловыделением производится расчет расхода воздуха (м<sup>3</sup> /мин) *по тепловому фактору* по формуле:

$$
Q_{3n} = T_{\text{sup}} / [c_{\text{s}}(\theta_{\text{n}} - \theta_{\text{n}})\rho 60], \qquad (5.15)
$$

где  $T_{\text{bop}}$  — общее тепловыделение в выработку, кДж/ч;  $\theta_n \leq 26$ — температура воздуха, исходящего из выработки, °С;  $\theta_n$  — температура воздуха, поступающего в выработку, °С; *ρ* – плотность воздуха, кг/м<sup>3</sup> ; *с<sup>в</sup>* – теплоемкость воздуха, кДж/(кг °С).

При проходке выработок с использованием дизельного оборудования расход воздуха (м<sup>3</sup>/мин) определяется по формуле:

$$
Q_{3n} = q_n \sum N,\tag{5.16}
$$

где *∑N –* суммарная мощность двигателей, Вт; *q<sup>н</sup> =* 0,007 — норма расхода воздуха на 1 Вт, м<sup>3</sup>/мин.

Расход воздуха (м<sup>3</sup>/мин), необходимый для разбавления пыли до ПДК, определяется по формуле [5]:

$$
Q_{3n} = \frac{q_{\pi}}{q_{H} - q_{0}} \mu_{H},
$$
\n(5.17)

где *q*<sup>п</sup> – интенсивность пылеобразования, мг/мин; *q*<sup>н</sup> – норма допустимой запыленности воздуха, мг/м $^3$ ;  $q_{\rm o}$  – запыленность воздуха, поступающего для вентиляции выработки, мг/м<sup>3</sup>;  $\mu_{\text{\tiny H}}$ = 1,4÷1,5 – коэффициент неравномерности пылеобразования.

Из всех полученных величин *Q*з. п выбирается наибольшее.

При вентиляции тупиковых выработок нагнетательным способом могут применяться как жесткие (металлические), так и гибкие трубы (при вентиляции стволов применяются металлические трубы); при вентиляции всасывающим способом — жесткие трубы.

Диаметр труб принимается в зависимости от подаваемого по ним количества воздуха, общей длины трубопровода, возможности размещения труб в поперечном сечении проводимой выработки.

Коэффициент утечек воздуха для гибких трубопроводов из труб типа IA и IБ в зависимости от длины трубопровода можно принимать по данным табл.5.1.

| Длина трубопровода $l_{mp}$ , м | Диаметр трубопровода $d_{\mathit{mp}\mathit{,}}$ м |     |     |  |  |  |  |
|---------------------------------|----------------------------------------------------|-----|-----|--|--|--|--|
|                                 | 0.6                                                | v.o |     |  |  |  |  |
| .00                             | ,04                                                |     |     |  |  |  |  |
| 500                             | .55                                                |     | .18 |  |  |  |  |
| 1000                            | 2,80                                               |     | .65 |  |  |  |  |
| 2000                            |                                                    |     |     |  |  |  |  |

Таблица 5.1. Значения коэффициента утечек воздуха *kут* для гибких трубопроводов из труб типа IА и IБ

Для жестких трубопроводов коэффициент утечек рассчитывается по формуле:

$$
k_{ym} = \left(\frac{1}{3}k_{ym.cm}d_{mp}\frac{l_{mp}}{l_{sg}}\sqrt{R_{mp}}+1\right)^2,\tag{5.18}
$$

*kут.ст -* коэффициент удельной стыковой воздухопроницаемости трубопровода диаметром I м. Для среднего уплотнения стыков можно принимать  $k_{vm. cm} = 0,0004$ ;

 $d_{mp}$  — диаметр трубопровода, м;  $l_{mp}$  — длина трубопровода, м;  $l_{38}$  — длина звена трубопровода;

*Rтр* — аэродинамическое сопротивление жесткого трубопровода без утечек, Н∙с<sup>2</sup> /м<sup>8</sup>:

$$
R_{mp} = 6{,}45\alpha l_{mp}/d_{mp}^5,\tag{5.19}
$$

где *α* — коэффициент аэродинамического сопротивления трения (табл. 5.2).

Таблица 5.2. Значения коэффициента аэродинамического сопротивления металлических трубороводов

| Диаметр трубопровода<br>$a_{mp}$ , M                                     | 0,4 | ◡,◡ | 0,6 | ∩⊓<br>∪, / | $_{\rm 0,8}$ | $_{0,9}$         | 1,v  |
|--------------------------------------------------------------------------|-----|-----|-----|------------|--------------|------------------|------|
| $\alpha$ · 10 <sup>-4</sup> , H·c <sup>2</sup> / $\text{M}$ <sup>4</sup> | 5,0 | ں,ر | 3.4 | J,U        | റ വ<br>4.7   | $\omega, \sigma$ | ر. د |

Дебит (производительность) вентилятора *Q*<sup>в</sup> рассчитывается по наибольшему значению *Q*з. п и составляет:

$$
Q_{\rm B} = k_{\rm ym} Q_{\rm 3. \, \text{II}}
$$
 (при соблюдении условия  $Q_{\rm B} \ge Q_{\rm II}$ ).  $(5.20)$ 

Расход воздуха у всаса вентилятора местного проветривания должен удовлетворять условию:

$$
Q_{\rm BC} \ge 1{,}43Q_{\rm B}.\tag{5.21}
$$

Депрессия вентилятора (Па) определяется по формуле:

$$
h_{\rm s} = \frac{R_{\rm mp}}{k_{\rm ym \cdot mp}} Q_{\rm s}^2 + \Sigma h_{\rm M},\tag{5.22}
$$

где *h<sup>M</sup>* — депрессия, затрачиваемая на преодоление местных сопротивлений трубопровода, Па.

Для каждого поворота трубопровода депрессия определяется по формуле:

$$
h_{\scriptscriptstyle M} = 0.035 \delta^2 \, v_{\scriptscriptstyle B}^2,\tag{5.23}
$$

здесь  $\delta$  — угол поворота трубопровода, рад;  $v_B$  — средняя скорость движения воздуха в трубопроводе на прямолинейном участке перед поворотом, м/с.

Для выбора вентилятора расчетные значения *h<sup>в</sup>* и *Q*<sup>в</sup> наносятся на аэродинамические характеристики вентиляторов местного проветривания, приведенные в работах [1,4]. Принимается вентилятор, удовлетворяющий значениям *h<sup>в</sup>* и *Q<sup>в</sup>* с максимальным коэффициентом полезного действия.

## **6. ОПРЕДЕЛЕНИЕ РАСХОДА ВОЗДУХА ДЛЯ ВЕНТИЛЯЦИИ ШАХТ И РУДНИКОВ**

#### **6.1.Угольные шахты**

Расход воздуха при проектировании угольных шахт рассчитывается в соответствии с работами [1- 4]. В случае расчета расхода воздуха для действующих угольных шахт используется не расчетное, а фактически выделяющееся количество газа, определяемое замерами в шахте.

Расход воздуха можно рассчитывать для шахты в целом и для каждого забоя (места потребления) в отдельности, т.е. позабойным методом. Позабойный метод более точен.

При расчете вентиляции на стадии проектирования шахты позабойным методом сначала определяется расход воздуха для проветривания очистных забоев, выемочных участков и подготовительных выработок, а затем – расход воздуха для обособленной вентиляции камер и компенсации утечек. Сумма этих расходов воздуха с учетом некоторого резерва определяет дебит вентилятора главного проветривания. Расчет расхода воздуха для проветривания подготовительных выработок приведен в разделе 5.

Расчет расхода воздуха для каждого объекта потребления угольной шахты производится по выделению метана, углекислого газа, расходу ВВ, наибольшему числу людей, пыли, теплу (для глубоких шахт) и проверяется по допустимым скоростям движения воздуха. Для дальнейших расчетов принимается наибольший результат.

Расход воздуха (м<sup>3</sup>/мин) для вентиляции очистной выработки (лавы) по газовому фактору определяется по формуле:

$$
Q_{o} = \frac{100 I_{o} \cdot E_{o}}{c_{o} - c_{o}} k_{\rm H},\tag{6.1}
$$

где  $I_{\text{ov}}$  – газовыделение в очистной забой, м<sup>3</sup>/мин, определяется по формуле (3.23); *сдоп* – максимально допустимая концентрация газа в исходящей из очистного забоя струе, %; *с<sup>о</sup> –* концентрация газа в поступающей в очистной забой струе, %; *k*<sup>н</sup> – коэффициент неравномерности газовыделения на участке.

Для случая выделения метана

$$
k_{\rm H} = 1.94 I_{\nu}^{-0.14} \cdot k_{\rm c},\tag{6.2}
$$

где *k*<sup>с</sup> – коэффициент, учитывающий способ добычи угля:

при буровзрывном способе добычи равен  $k_c = 1.2$ ;

при всех остальных способах  $k_c = 1.0$ .

Для случая выделения углекислого газа значение *k*<sup>н</sup> принимается по табл.6.1.

Таблица 6.1. Значения коэффициента *k*<sup>н</sup> от величины выделения углекислого газа

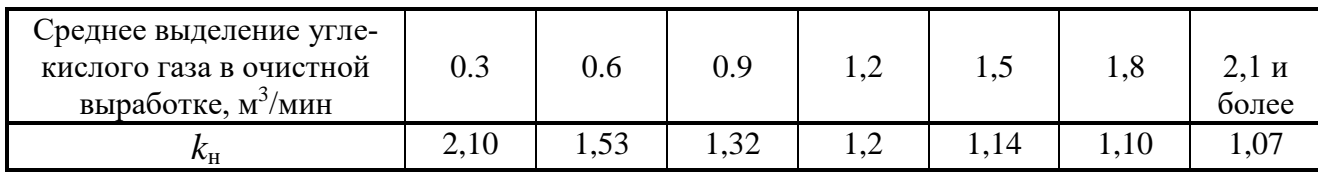

Расход воздуха (м<sup>3</sup>/мин) по фактору выделения газов при ведении взрывных работ определяется по формулам:

для лавы

$$
Q_{oq} = (34/T)\sqrt{BV} \; ; \tag{6.3}
$$

для камеры

$$
Q_{o} = \frac{27.5}{T} \sqrt[3]{B V^2} \,, \tag{6.4}
$$

где *Т –* продолжительность проветривания, мин; *В* – количество одновременно взрываемого ВВ, кг; *V –* максимальный проветриваемый объем выработки, м<sup>3</sup>.

Расход воздуха (м<sup>3</sup>/мин) по фактору максимального числа людей, одновременно работающих в забое, определяется по формуле:

$$
Q_{\sigma q} = 6n_{\pi},\tag{6.5}
$$

где *n<sup>л</sup>* – максимальное число людей, одновременно работающих в забое;  $6$  – норма расхода воздуха на одного человека, м<sup>3</sup>/мин.

Расход воздуха (м<sup>3</sup>/мин) по фактору выделения пыли определяется по формуле:

$$
Q_{\text{ov}} = 60V_{\text{s.}\text{ohm}} S_{\text{ov}},\tag{6.6}
$$

где *Vв.опт* – оптимальная скорость движения воздуха в выработке по фактору выделения пыли, м/с.

Расход воздуха по фактору пылевыделения определяется в том случае, если скорость движения воздуха, рассчитанная по газовыделению или температуре, меньше оптимальной скорости по пылевыделению.

Расход воздуха для вентиляции резервных забоев принимается равным половине расхода воздуха для действующих забоев.

Расход воздуха для вентиляции выемочного участка по фактору постоянного газовыделения определяется по формулам:

$$
Q_{y} = Q_{o} \cdot k_{y,s,n} + Q_{\bar{A}} \quad \text{IPM} \quad k_{y,s,n} \geq l_{y} \sqrt{l_{s}}; \tag{6.7}
$$

 $Q_{\nu q} = Q_{\nu q} (I_{\nu q} / I_{\beta})$  при  $k_{\nu, \varepsilon, n} \leq I_{\nu q} / I_{\varepsilon};$  (6.8)

где *kу.в.п* = 1,1 -1,85 – коэффициент, учитывающий утечки воздуха через выбранное пространство и зависящий от способа управления кровлей, схемы вентиляции и пород кровли; *1уч,1<sup>в</sup>* – абсолютное газовыделение соответственно на выемочном участке и в очистной выработке, м<sup>3</sup> /мин; *Q<sup>Д</sup> —* расход воздуха в дополнительной выработке для обособленного разбавления метана, выделяющегося из выработанного пространства лавы и транспортируемого угля, м<sup>3/</sup>мин.

Формула (6,7) используется в том случае, когда утечки воздуха через выработанное пространство разбавляют выделяющийся там газ до концентрации, ниже допустимой. В случае выноса газа из выработанного пространства с концентрацией, выше допустимой, для его разбавления до нормы на участок надо подать дополнительное количество воздуха, большее, чем утечки через выработанное пространство, в этом случае используется формула (6.8). Если это невозможно, то необходимо уменьшить газовыделение на участке.

Величина *Q<sup>Д</sup>* рассчитывается только для схем вентиляции, предусматривающих обособленное разбавление метана по источникам его выделения, по формулам:

по фактору максимального числа людей

$$
Q_{\mathcal{A}} = 6 n_{\mathbf{A}} k_{\mathbf{y}.e.\mathbf{n}}.\tag{6.9}
$$

по фактору газовыделения при ведении взрывных работ

$$
Q_{\mathcal{A}} = Q_{\mathit{max}}\,k_{\mathit{y.e.n}},\tag{6.10}
$$

где *Qmax* – максимальный расход воздуха для разбавления газов, выделяющихся при ведении взрывных работ, м<sup>3</sup>/мин.

Для дальнейших расчетов принимается максимальный расход воздуха из рассчитанных по этим факторам.

Расход воздуха  $Q_{\kappa,\text{g}n}$  (м<sup>3</sup>/мин) для вентиляции склада ВМ определяется по формуле (исходя из четырехкратного обмена воздуха в объеме склада в течение 1 часа)

$$
Q_{\kappa, \epsilon M} = 0.07 V_c, \tag{6.11}
$$

где  $V_c$  – объем склада ВМ, м<sup>3</sup>.

Расход воздуха  $Q_{\kappa,m}$  (м<sup>3</sup>/мин) для вентиляции камер с трансформаторным и другим электрооборудованием определяется по формуле (исходя из условия, чтобы температура воздуха на выходе из камеры не превышала 26 °С):

$$
Q_{\kappa,m_3}=50\sum_{i=1}^{m_y}N_i(1-\eta_i) \ k_{3i}/(26-t_6), \qquad (6.12)
$$

где *m<sup>у</sup>* – число одновременно работающих электроустановок в камере;  $N_i$  — мощность *i*-й установки, кВт;  $\eta_i$  – к. п. д. *i*-й установки;  $k_{3i}$  – коэффициент загрузки *i* -й установки в течение суток; *t<sup>в</sup>* –температура поступающего в камеру воздуха в наиболее теплый месяц, °С.

Расход воздуха  $Q_{\kappa,s}$  (м<sup>3</sup>/мин) для вентиляции камер, предназначенных для зарядки аккумуляторов электровозов, определяется по формуле (исходя из условия разбавления выделяющегося при зарядке водорода):

$$
Q_{\kappa,3} = 30 \, k_a \, n_a,\tag{6.13}
$$

где *k<sup>а</sup>* — коэффициент, учитывающий тип применяемых аккумуляторных электровозов; *п<sup>а</sup>* – число одновременно заряжаемых аккумуляторных батарей.

Утечки воздуха (м<sup>3</sup> /мин) в шахте определяются по формуле:

$$
Q_{\mathit{ym.u}} = \sum Q_{\mathit{ym.s.y}} + \sum Q_{\mathit{ym.n.s}} + \sum Q_{\mathit{ym.o.o}}, \qquad (6.14)
$$

где ∑ *Qут.в.у*, ∑ *Qут.п.в*, ∑ *Qут.о.д* – соответственно утечки воздуха на вентиляционных участках, в параллельных выработках и околоствольном дворе, м<sup>3</sup>/мин.

Расчет каждого вида утечек производится в соответствии с нормами утечек [1,4].

После определения расходов воздуха для всех объектов потребления вентиляционной сети шахты рассчитываются расходы воздуха во всех остальных выработках по различным маршрутам, соединяющим каждый объект потребления воздуха с поверхностью: с воздухоподающим стволом по поступающей струе воздуха и по исходящей струе – до выхода из шахты. Каждый из этих расходов *Qвыр* должен удовлетворять условию:

$$
V_{min} \le \frac{Q_{\text{sup}}}{S_{\text{sup}}} \le V_{max},\tag{6.16}
$$

где *Vmin*,*Vmax* – соответственно минимальная и максимальная по ПБ скорость движения воздуха в выработке; *Sвыр* – площадь поперечного сечения выработки.

При несоблюдении условия (6.16) следует увеличить сечение выработки *Sвыр* либо расход воздуха *Qвыр* до значения, при котором будет выполняться условие (6.16).

Расход воздуха для шахты в целом определяется по формуле:

$$
Q_{u} = 1,1 (k_{A} \sum Q_{y} + \sum Q_{n\ldots u} + \sum Q_{\kappa} + \sum Q_{n\ldots \kappa} + \sum Q_{ym}), \qquad (6.17)
$$

где ∑*Qуч,* ∑*Qп..ш,* ∑*Qк,* ∑*Qп.в,* ∑*Qут* – суммарные расходы воздуха соответственно для вентиляции выемочных участков, обособленной вентиляции подготовительных выработок за пределами выемочных участков, обособленной вентиляции камер, обособленной вентиляции поддерживаемых и погашаемых выработок, суммарные утечки через вентиляционные сооружения за пределами выемочных участков, м $^{8}/$ мин;  $k_{\rm A}$  – коэффициент, учитывающий возможность увеличения нагрузки на очистные забои.

Рассчитанный по формуле (6.17) расход воздуха должен удовлетворять условию:

$$
Q_{u} \ge 133.3 \cdot \frac{q_{u} A_{u}}{1440}, \tag{6.18}
$$

где  $q_{.u}$  – относительная газообильность шахты, м<sup>3</sup>/т, определяемая по формуле (3.2); *А<sup>ш</sup>* – среднесуточная добыча шахты.

#### **6.2. Рудники**

Расчет расхода воздуха для рудников производится общешахтным или позабойным методами по тем же факторам, что и для угольных шахт, а также по выхлопным газам двигателей внутреннего сгорания. К учету принимается наибольшее количество воздуха.

#### *Общешахтный метод расчета.*

 $\Pi$ о наибольшему числу людей расход воздуха  $\mathcal{Q}_\mathrm{m}$  (м $^3$ /мин) для шахты в целом:

$$
Q_{\rm III} = Q_{\rm u} N_{\rm u} k_3, \tag{6.19}
$$

где *Q*<sup>ч</sup> *—* норма воздуха на одного человека (*Q*<sup>ч</sup> = 6 м<sup>3</sup> /минчел); *N*<sup>ч</sup> — наибольшее число людей, одновременно находящихся в шахте;  $k_3$  — коэффициент запаса (при всасывающем способе вентиляции рудника  $k_3 = 1.4$  при отсутствии аэродинамической связи с поверхностью; 1,5 — при наличии такой связи через образовавшиеся трещины; 1,65 — при значительной зоне обрушения и старых камерах, в аналогичных условиях при нагнетательном способе *k*<sup>3</sup> равен соответственно 1,35; 1,45; 1,55; при нагнетательно-всасывающем способе –1,30; 1,35; 1,45.

*По взрывчатым газам*: – для рудников I—Ill категории:

$$
Q_{\rm m}=Q_{\rm n}A_{\rm m}k_3\,,\tag{6.20}
$$

где  $\mathcal{Q}_{\scriptscriptstyle\rm A}$  — норма воздуха на 1 м $^3$  добычи горной массы, м $^3$ /мин (табл.6.2);  $A_{\scriptscriptstyle\rm III}$  — суточная добыча рудника, м $^3;$ 

– для сверхкатегорных рудников:

$$
Q_{\rm m} = \frac{q_{\rm m} A_{\rm m} k_s}{14, 4c_{\rm A}},\tag{6.21}
$$

где  $q_{\rm{m}}$  — относительная газобильность рудника, м $^{3}\!/\rm{m}^{3};\,c_{\rm{n}}$  — максимально допустимая концентрация газа в общей исходящей струе, %.

| Категория<br>рудника по газу           |     |      | Ш    | Сверхкатегорные                                                                                                    |
|----------------------------------------|-----|------|------|----------------------------------------------------------------------------------------------------|
| $Q_{\text{I}}$ , $M^3/(MHH \cdot M^3)$ | 1,4 | 1,75 | 2,10 | Количество воздуха должно<br>быть таким, чтобы содержание<br>горючих газов (метана, водо-<br>рода) в исходящей струе руд-<br>ника не превышало 0,75%, но<br>не менее 2,1 м <sup>3</sup> /(мин м <sup>3</sup> ) |

Таблица 6.2. Нормы воздуха на 1 м<sup>3</sup> добычи горной массы

*По газам*, *образующимся при взрывных работах*:

$$
Q_{\rm m} = \frac{100b}{c_{\rm T}T}k_{\rm s},\qquad(6.22)
$$

где *b =* 0,04 м<sup>3</sup> /кг – газовость ВВ; *В –* количество одновременно взрываемого ВВ, кг; *с*<sup>д</sup> – максимальная допустимая концентрация газов ВВ перед допуском людей, % (для условной окиси углерода 0,008%); *Т –* время проветривания выработок, мин.

*Расчет расхода воздуха (м<sup>3</sup> /мин) по пыли*.

При годовой производительности шахты *А<sup>ш</sup>* ≤ 0,9 млн.т :

$$
Q_u = 195 A_u; \tag{6.23}
$$

при *Аш≥* 0,9 млн.т:

$$
Q_{u} = 90 + 46.5 A_{u}.
$$
\n(6.24)

Для дальнейших вычислений принимается наибольшее из полученных значение *Q<sup>ш</sup> .* Это значение распределяется по очистным забоям (блокам) пропорционально отношению добычи забоя (блока) к общей добыче шахты. Затем определяется распределение воздуха по остальным выработкам шахты. После распределения общешахтного расхода воздуха по выработкам шахты производится проверка поперечных сечений выработок по допустимым скоростям движения воздуха. Проверка производится в соответствии с указаниями п. 6.1.

#### *Позабойный метод расчета.*

Для очистных забоев типа штрекообразной выработки (разработка тонких жил открытым забоем без закладки, с закладкой, с магазинированием; слоевое обрушение при сквозном очистном забое), *расчет расхода воздуха Q*оч *(м<sup>3</sup> /мин) по газам ВВ* производится по формуле:

$$
Q_{\rm oq} = 24T^1 \sqrt{BS_{\rm oq}l_{\rm oq}}\,,\tag{6.25}
$$

где *Т –* время проветривания выработки (мин); *S*оч – площадь сечения выработки, м<sup>2</sup>; *l<sub>оч</sub> –* длина рабочего пространства, м.

По условию 4-х кратного обмена воздуха в рабочем пространстве:

$$
Q_{\rm oq} = 4l_{\rm oq}S_{\rm oq}T^1. \tag{6.26}
$$

При сквозных очистных забоях камерообразного типа (открытые камеры с отбойкой минными зарядами или вертикальными скважинами, камеры с подэтажной выемкой с помощью штанговых шпуров: подэтажное обрушение "камера над дучками", магазинная система с отбойкой из очистных забоев):

$$
Q_{\text{ov}} = 2.3 \frac{V_{k}}{k_{T} T} \lg \frac{100b}{c_{A} V_{k}} , \qquad (6.27)
$$

где  $V_{\kappa}$  — объем камеры, м<sup>3</sup>;  $c_{\text{A}} = 0,008\%$  – максимально допустимая концентрация условной окиси углерода;  $k<sub>T</sub>$  — коэффициент турбулентной диффузии (при  $S_{\text{ov}}$ ≤10м<sup>2</sup>  $k_T$  = 0,1; при  $S_{\text{ov}}$  > 10м<sup>2</sup>  $k_T$  = 0,8).

Расчет по *непрерывно выделяющимся газам* для отдельной выработки (в том числе очистной):

$$
Q_{\text{bMp}} = \frac{100 I_{\text{bwp}}}{c - c_0} k_s,
$$
\n(6.28)

где  $I_\text{\tiny{bup}}$  – абсолютная газообильность выработки, м $^3\!/\rm{m}$ н.

Расчет расхода воздуха (м<sup>3</sup>/мин) по допустимой скорости движения воз*духа* производится по формуле:

$$
Q_{\text{bup}} = 60 \cdot V_{\text{don}} \cdot S_{\text{bup}},\tag{6.29}
$$

где *Vдоп* – допустимая по ПБ скорость движения в выработке, м/с; *Sвыр* – площадь поперечного сечения выработки, м<sup>2</sup>.

Расчет расхода воздуха (м<sup>3</sup>/мин) *по выхлопным газам ДВС* производится по мощности двигателей *N<sup>д</sup>* (кВт) и норме подачи воздуха на 1 кВт номинальной мощности *в:*

$$
Q_{\text{busp}} = \mathcal{C} N_{\partial}.\tag{6.30}
$$

Для бензиновых двигателей *в* ≥ 8,2 м 3 (мин∙кВт); для дизельных *в* ≤ 6,8 м<sup>3</sup>(мин∙кВт).

После определения расходов воздуха в выработках, проверки их сечений по допустимым скоростям движения воздуха и необходимой корректировки соответствующих расходов в отдельных выработках рассчитывается общешахтное количество воздуха *Qш*:

$$
Q_{u} = (\sum Q_{o} + \sum Q_{np} + \sum Q_{k} + \sum Q_{no}) \cdot k_{3}. \qquad (6.31)
$$

- ∑*Qоч* суммарное количество воздуха, необходимое для проветривания всех очистных забоев шахты;
- ∑*Qпр* суммарное количество воздуха, необходимое для вентиляции всех проводимых выработок;
- ∑*Q<sup>к</sup>* суммарное количество воздуха, необходимое для вентиляции всех камер шахты;
- ∑*Qпод* суммарное количество воздуха, необходимое для вентиляции всех поддерживаемых выработок шахты.

*При массовых взрывах в блоках* (камерная система с послойной отбойкой горизонтальными скважинами, подэтажное обрушение, этажное самообрушение и принудительное обрушение) при усиленном режиме проветривания расход воздуха  $Q_6$  (м<sup>3</sup>/мин) *по газам BB* может рассчитываться для всего очистного блока по формуле:

$$
Q_6 = \frac{a}{T} \sqrt{B_y V_3} \tag{6.32}
$$

где *а* – коэффициент (для системы подэтажного обрушения и камерной системы с послойной отбойкой глубокими скважинами *а* = 40,3; для этажного обрушения с отбойкой глубокими скважинами при погашении пустот *а* = 50);  $B_y$  – условный заряд ВВ, кг:

$$
B_{y} = iB; \tag{6.33}
$$

 $i$  – коэффициент фактического газовыделения в выработке [4]*;*  $V_3$  - объем загазированных выработок, м<sup>3</sup>:

$$
V_3 = V_{\scriptscriptstyle \text{H}} + I_{\scriptscriptstyle \text{BB}} \, \partial \! B_{\scriptscriptstyle \text{y}} \, ; \tag{6.34}
$$

 $V_{\rm H}$  – объем выработок на исходящей струе от блока до поверхности, м<sup>3</sup>; *I*вв о – общая газовость ВВ (*1*вв о *=* 0,9 м<sup>3</sup> /кг).

При массовых взрывах и нормальном режиме проветривания:

$$
Q_{\delta} = \frac{40.3}{T} \sqrt{(B_1 + B_2)V_3'},\tag{6.35}
$$

где *B*<sup>1</sup> – расход ВВ при вторичном дроблении, кг;

$$
B_2 = 0.81 \frac{A_{\mu} T_1}{\gamma_{p} T_{B} I_{BB_0}}; \tag{6.36}
$$

*А*<sup>Д</sup> *–* количество руды, выпускаемое из дучек данного орта, т/сут;

*T*<sup>1</sup> = 3 ÷ 5 мин *–* время проветривания одной выработки, служащей для выпуска руды; *<sup>P</sup>* – плотность руды в разрыхленном состоянии, т/м<sup>3</sup> ; *Т<sup>B</sup> –*время выпуска руды в течение суток, с;  $V_3 -$ объем проветриваемой выработки от ее начала до вентиляционной сбойки,  $M^3$ .

Количество воздуха для шахты в целом при расчете *Q<sup>б</sup>* по газам ВВ определяется по формуле:

$$
Q_{u} = \left(\sum_{i=1}^{h_c} k_{\delta} Q_{\delta i} + \sum_{i=1}^{n_u} Q_{\mu a p.i} + \sum_{i=1}^{n_{\text{xx}}} Q_{\text{x} a n.i}\right) \cdot k_3, \qquad (6.37)
$$

где *n<sup>с</sup>* – число блоков на шахте, в которых ведется очистная выемка; *k<sup>б</sup>* – коэффициент одновременности взрывания в блоках (отношение числа одновременно взрываемых блоков к их общему числу); *Qбi* – количество воздуха для вентиляции *i*- го блока; *n<sup>н</sup>* – число нарезных выработок в шахте; нарезной выработки; *nкп* – число капитальных и подготовительных выработок на шахте; *Qкап.i* – количество воздуха для вентиляции *i*- ой капитальной или подготовительной выработки.

Из всех значений *Q<sup>ш</sup>* для дальнейших расчетов принимается наибольшее.

Дебит (производительность) главного вентилятора рассчитывается по формуле:

 $Q_{\rm B} = k_{\rm VTR} Q_{\rm \mu}$ , (6.38)

где *k*ут.вн – коэффициент, учитывающий внешние утечки воздуха. При расположении вентилятора на стволах (или шурфах) без подъема, клетьевых, скиповых и на шурфах, используемых для спуска материалов, *k*ут.вн равен соответственно 1,1; 1,2; 1,25 и 1,3.

#### **7. РАСЧЕТ ДЕПРЕССИИ ШАХТЫ**

Для угольных шахт максимально допустимая депрессия равна 3000 Па. Для сверхкатегорных шахт по газу и шахт производительностью 4000 т/сут и более максимально допустимая депрессия равна 4500 Па. Для рудных шахт ограничений максимальной депрессии нет, однако она не должна быть чрезмерно высокой.

При определении депрессии шахты выбираются основные направления расчета. Каждое направление начинается в устье воздухоподающего ствола, проходит через одну или несколько выработок шахты и заканчивается в устье воздуховыдающего ствола. Направления расчета охватывают все основные выработки шахты. Для каждого направления составляется таблица, в которую заносятся минимальные и максимальные значения длины, аэродинамического сопротивления и депрессии всех входящих в направление выработок.

Депрессия по каждому направлению *hнапр* (Па) определяется по формуле:

$$
h_{\text{H}anp} = 1,1 \sum_{i=1}^{n_{\text{e}}} h_i + h_{\kappa\theta} + h_{\theta.o}, \qquad (7.1)
$$

где *h<sup>i</sup>* — депрессия *i*-й выработки данного направления, Па; *hкв* — депрессия канала вентиляторной установки,Па; *hв.о*— депрессия воздухоохладителей, Па.

$$
h_{\kappa g} = 1.21 \sum_{i=1}^{n_g} h_i \tag{7.2}
$$

|                                                                                                    |                                                                                                    |           |  |  |  |                  |                                      |                                                              |               |                     | Аэродинамич. параметры выработки |     |                                                                           |                             | Расход воз-<br>духа, м $3/c$                    |                | Депрес-<br>сия выра-<br>ботки Па |  |
|----------------------------------------------------------------------------------------------------|----------------------------------------------------------------------------------------------------|-----------|--|--|--|------------------|--------------------------------------|--------------------------------------------------------------|---------------|---------------------|----------------------------------|-----|---------------------------------------------------------------------------|-----------------------------|-------------------------------------------------|----------------|----------------------------------|--|
| Обозначение выработки на схеме вен-<br>гиляции                                                                                                    |                                                                                                    |           |  |  |  |                  |                                      | $L_{,M}$                                                     |               | $R, H\cdot c^2/M^8$ |                                  |     |                                                                           |                             |                                                 |                |                                  |  |
|                                                                                                    | Наименование выработки                                                                                                    | Тип крепи |  |  |  | Периметр $P$ , м | $\mathbf{M}^2$<br>Площадь сечения S, | $\alpha$ .10 <sup>3</sup> , H·c <sup>2</sup> /M <sup>4</sup> | $\dot{\rm m}$ | max                 | min                              | max | начале выработки<br>$\infty$                                              | конце выработки<br>$\infty$ | Скорость движения воздуха в выра-<br>ботке, м/с | $\overline{m}$ | max                              |  |
|                                                                                                    | Оценивается влияние естественной тяги на депрессию шахты. Если есте<br>ственная тяга положительна в течение всего года, то она в расчете депресси |           |  |  |  |                  |                                      |                                                              |               |                     |                                  |     |                                                                           |                             |                                                 |                |                                  |  |
|                                                                                                    |                                                                                                    |           |  |  |  |                  |                                      |                                                              |               |                     |                                  |     | шахты не учитывается, что обеспечивает некоторый резерв депрессии для вен |                             |                                                 |                |                                  |  |
|                                                                                                    |                                                                                                    |           |  |  |  |                  |                                      |                                                              |               |                     |                                  |     |                                                                           |                             |                                                 |                |                                  |  |
|                                                                                                    | тиляции шахты. Если же естественная тяга отрицательна даже в течение отно                                                                         |           |  |  |  |                  |                                      |                                                              |               |                     |                                  |     |                                                                           |                             |                                                 |                |                                  |  |
| сительно короткого отрезка времени в году, то депрессию шахты необходим<br>увеличить на величину максимальной отрицательной депрессии естественной |                                                                                                    |           |  |  |  |                  |                                      |                                                              |               |                     |                                  |     |                                                                           |                             |                                                 |                |                                  |  |
| тяги. Если для вентиляции шахты используются несколько вентиляторов, т                                                                             |                                                                                                    |           |  |  |  |                  |                                      |                                                              |               |                     |                                  |     |                                                                           |                             |                                                 |                |                                  |  |
|                                                                                                    | аналогичные расчеты выполняются для каждого из них.                                                                                               |           |  |  |  |                  |                                      |                                                              |               |                     |                                  |     |                                                                           |                             |                                                 |                |                                  |  |

Таблица 7.1. Таблица для расчета депрессии направления

Депрессия шахты принимается равной максимальному значению из депрессий всех направлений и рассчитывается на первые 15—20 лет ее работы, т.е. на срок службы вентилятора. На этот период строится график изменения депрессии шахты во времени. Это позволит своевременно предусмотреть необходимые мероприятия по регулированию работы вентилятора главного проветривания. В крайнем случае, для этого периода необходимо вычислить максимальное и минимальное значения депрессии шахты.

После определения депрессии шахты депрессии всех направлений должны быть приведены к этой величине методами отрицательного или положительного регулирования. Поскольку депрессии направлений рассчитывались по требуемым расходам воздуха, которые изменять нельзя, уравнивание депрессий возможно лишь путем именения аэродинамического сопротивления выработок.

## **8. ВЫБОР СПОСОБА ПРОВЕТРИВАНИЯ ШАХТЫ**

При выборе способа вентиляции шахты оценивается возможность подачи в шахту необходимого количества воздуха при принятом способе. Например, при всасывающем способе в случае расположения вентилятора на скиповом стволе возможно засорение канала вентилятора штыбом и увеличение его сопротивления. Последнее приводит к уменьшению количества поступающего в шахту воздуха. Принятый способ вентиляции должен обеспечивать минимальные утечки воздуха.

Способ вентиляции должен обеспечивать использование минимального числа вентиляторов главного проветривания, так как параллельная их работа затрудняет их реверсирование и управление вентиляцией (особенно при пожаре). Способ вентиляции должен также обеспечивать минимальную пожароопасность шахты, быстрое и надежное реверсирование вентиляционных струй, предупреждение обмерзания вентиляторов и стволов.

Способ вентиляции оказывает влияние на чистоту подаваемого к рабочим местам воздуха. Так, при нагнетательном способе вентиляции через скиповый или конвейерный ствол в горные выработки шахты будет поступать запыленный воздух.

*Всасывающий способ вентиляции* применяется на газообильных угольных шахтах. На рудных шахтах он применяется до глубин примерно 1500 м. При наличии аэродинамической связи с дневной поверхностью применять этот способ не рекомендуется вследствие возможного загрязнения выработок газами, находящимися в лежащих выше горных породах и приземном слое.

*Нагнетательный способ* применяется на угольных шахтах с малой газообильностью, с небольшим аэродинамическим сопротивлением, при отработке горизонтов, расположенных на небольшой глубине от дневной поверхности, наличии аэродинамической связи горных выработок с дневной поверхностью через зоны обрушения, при фланговой схеме вентиляции.

*Нагнетательно-всасывающий способ* применяется при большом аэродинамическом сопротивлении шахты, разработке склонных к самовозгоранию полезных ископаемых, при наличии аэродинамической связи горных выработок с дневной поверхностью, при фланговой схеме вентиляции шахты и разбросанности горных работ. На рудных шахтах этот способ применяется при секционировании шахты на 2—3 участка и глубине до 2000 м.

## **9. ВЫБОР ВЕНТИЛЯТОРА ГЛАВНОГО ПРОВЕТРИВАНИЯ**

Главные шахтные вентиляторы имеют сроки службы в пределах 15- 24 лет. За это время депрессия шахты и необходимый для ее вентиляции расход воздуха изменяются вследствие изменения длин выработок, глубины разработки и других причин. Поэтому рассчитывается максимальная и минимальная депрессии. Получаем несколько значений *h<sup>ш</sup>* и соответствующих им общешахтных расходов воздуха *Qш*. Главный вентилятор должен быть выбран таким, чтобы все значения *h<sup>ш</sup>* – *Q<sup>ш</sup>* размещались в пределах области его рациональной работы [1,4].

Для выбора вентилятора главного проветривания определяется его депрессия *h<sup>в</sup>* (Па) по формуле:

$$
h_{\rm s}=h_{\rm u}+h_{\rm s} \tag{9.1}
$$

где *hш*– депрессия шахты, Па; *hвн* — внутренние потери давления в вентиляторе, Па;

$$
h_{\rm \scriptscriptstyle BH} = R_{\rm \scriptscriptstyle B} Q_{\rm \scriptscriptstyle B}^2,\tag{9.2}
$$

 $R_{\scriptscriptstyle \text{B}}$  – аэродинамическое сопротивление вентилятора, Н·с<sup>2</sup>/м<sup>8</sup>;  $Q_{\scriptscriptstyle \text{B}}$  – дебит вентилятора, м<sup>3</sup>/с. Определяется по формуле (6.38).

$$
R_{\rm B}=a(\pi/D^4); \tag{9.3}
$$

*а=*0,4÷1 – коэффициент, учитывающий тип вентилятора; *D* –диаметр рабочего колеса вентилятора, м.

Мощность (кВт) двигателя вентилятора определяется по формуле:

$$
N_e = \mathbf{Q}_\mathrm{B} \, h_e \, / 1000 \eta_\mathrm{B} \, \eta_\mathrm{A} \, \eta_\mathrm{B},\tag{9.4}
$$

где  $\eta_B$  – к. п. д. вентилятора;  $\eta_A$  к. п. д. двигателя;  $\eta_\Pi$  – к. п. д. передачи от двигателя к вентилятору.

Выбранный вентилятор должен иметь резерв для увеличения в случае необходимости значений  $Q_{\rm B}$  и  $h_{\rm g}$  (например, на 20%).

При депрессии вентилятора ≤1500 Па целесообразно использовать осевые вентиляторы, при депрессии 1500÷3000 Па – осевые и центробежные, при депрессии >3000 Па – центробежные. Если ни один из выпускаемых вентиляторов не может обеспечить требуемых режимов вентиляции, то возникает необходимость использования нескольких вентиляторов при их совместной работе.

В случае работы вентиляторов в расчетных режимах проверка устойчивости их совместной работы не требуется. Такая проверка требуется при существенном изменении режимов работы параллельно включенных вентиляторов.

На рудных шахтах при массовых взрывах для усиления вентиляции может потребоваться установка дополнительного вентилятора. Оба вентилятора соединяют параллельно. Дополнительный вентилятор включается лишь на время вентиляции шахты после массового взрыва ВВ. В таких случаях необходимо проверять целесообразность совместной работы основного и дополнительного вентиляторов, так как при весьма большой мощности последнего может оказаться целесообразным применение одного мощного вентилятора. При совместной работе нескольких вентиляторов предпочтение должно отдаваться центробежным вентиляторам, обеспечивающим большую устойчивость их совместной работы по сравнению с осевыми вентиляторами.

## **ЛИТЕРАТУРА**

1. Мерзляков В.Г. Деревяшкин И.В. Аэрология горных предприятий. Учебное пособие. М., РУДН, 2013.

2.Каледина Н.О. Вентиляция производственных объектов: Учеб. пособие для вузов. - 3-е изд. стер. М., МГГУ, 2002.

3. Руководство по проектированию вентиляции угольных шахт. М., 1989.

4. Ушаков К.З., Бурчаков А.С., Пучков Л.А., Медведев И.И. Аэрология горных предприятий. Учеб., М.,«Недра», 1987.

5. Кирин Б.Ф., Ушаков К.З. Рудничная и промышленная аэрология. Учеб., М.,«Недра», 1983.

6. Рудничная вентиляция. Справочник / Под ред. Ушакова К.З. М., 1988.

7.Ушаков К.З., Скопинцева О.В. Методические указания по составлению раздела «Вентиляция» дипломных проектов студентов по специальности 09.02 «Подземная разработка месторождений полезных ископаемых». М.:Изд-во МГГУ,1998.

8. Правила безопасности в угольных шахтах (ПБ 05-618-03). Серия 05. Выпуск 11/ Колл. авт.- М., ФГУП «НТЦ по безопасности в угольной промышленности Госгортехнадзора России», 2004.

9. Единые правила безопасности при разработке рудных, нерудных и россыпных месторождений полезных ископаемых подземным способом (ПБ 03-553-03). Серия 03. Выпуск 33/ Колл. авт.- М., ФГУП «НТЦ по безопасности в угольной промышленности Госгортехнадзора России», 2004.

# **СОДЕРЖАНИЕ**

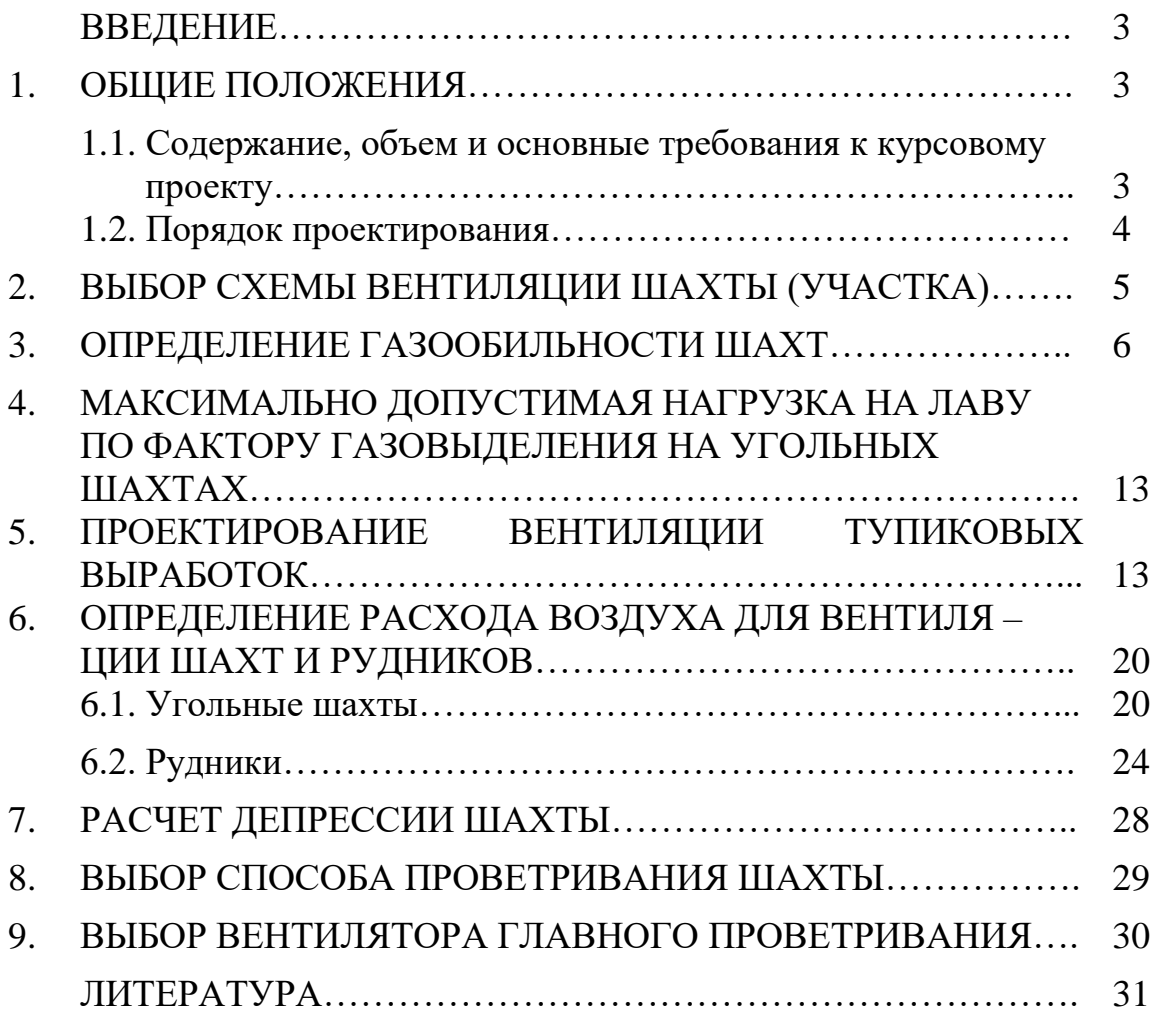